SOLUCIONES EN TECNOLOGIA E INFORMATICA DE Zamora

# **CARACTERÍSTICAS**

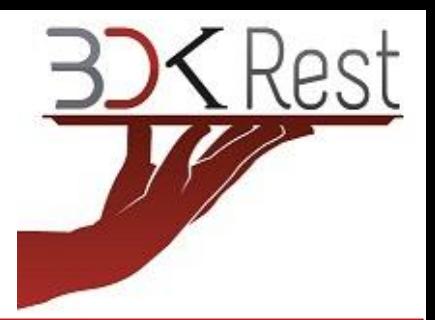

# **MULTI SERVICIOS**

Administre Ventas Directas, Ventas para Llevar, Servicio a Domicilio y manejo de Cuentas y Subcuentas en MESA

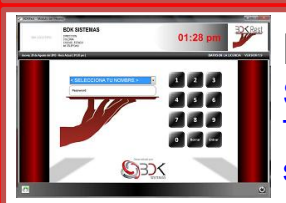

**MÓDULO DE MESEROS \* INCLUIDO EN LA VERSIÓN PROFESIONAL Y PLUS** Se les asigna una computadora para los Meseros, de preferencia TOUCHSCREEN para que cada quien lleve el control y administración de sus cuentas abiertas.

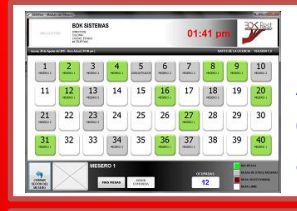

**MÓDULO DE MESEROS \* INCLUIDO EN LA VERSIÓN PROFESIONAL Y PLUS** Al firmarse cada mesero, solo podrá ver sus mesas abiertas y las que hay disponibles, de igual forma podrá ver en un color diferente las mesas abiertas de otros meseros.

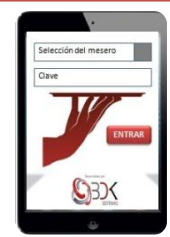

### **APLICACIÓN PARA TABLETS Y IPADS**

Si lo prefiere, puede asignarles una TABLET o IPAD a sus meseros para que desde ahí levanten los nuevos pedidos de cada mesa o cuenta. En la tablet pueden ver todo el mapa de mesas, levantar pedidos, imprimir las comandas a Barra o Cocina, entre otras funciones.

**\* INCLUIDO EN LA VERSIÓN PROFESIONAL Y PLUS**

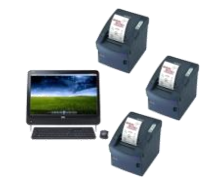

### **IMPRESIÓN DE COMANDAS A BARRA Y COCINA**

Al levantar un nuevo pedido, desde la computadora de los meseros y/o caja, se manda a imprimir la comanda a cada departamento, ya sea BARRA o COCINA ,según los productos.

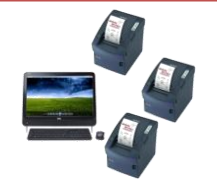

#### **MULTI BARRAS Y MULTI COCINAS**

Puede tener en su negocio varias BARRAS y/o varias COCINAS, y configurar cada producto para indicarle a que barra o cocina pertenece. **EJEMPLO: COCINA MARISCOS, COCINA CARNES, BARRA PISO 1** 

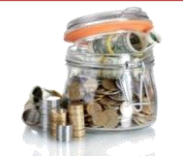

#### **ADMINISTRACIÓN DE PROPINAS**

Administre las propinas que dejan los clientes a sus meseros, a final del turno el sistema le indicará los importes exactos de propinas de cada mesero.

SOLUCIONES EN **TECNOLOGIAE** INFORMATICA DE **7 AMORA** 

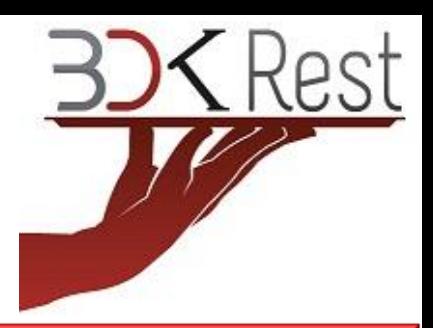

# **CARACTERÍSTICAS**

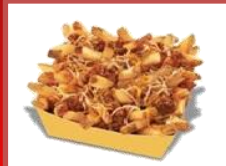

## **LISTA DE OPCIONES POR PLATILLO O BEBIDA**

A cada platillo o bebida le puede agregar una lista de diferentes opciones de preparación, como por ejemplo: Sin Cebolla, Sin tomate, Termino medio, Sin alcohol, Sin hielo, etc… con esto el mesero no perderá tiempo capturando comentarios.

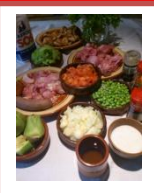

## **RECETA POR PRODUCTO O BEBIDA**

A cada uno de sus platillos y bebidas, les puede indicar la receta o los ingredientes y cantidades de los que se compone, esto para que al vender un platillo, se rebaje del inventario las cantidades correspondientes de los insumos.

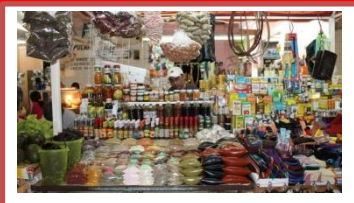

# **ALMACÉN - INVENTARIOS**

Lleve un buen control de sus inventarios, registro de Existencias, Entradas y Salidas de almacén, cada platillo o bebida rebaja de las existencias los insumos o productos configurados, esto si usted así lo desea.

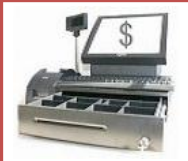

# **MÓDULO DE CAJA**

En caja puede realizar Ventas para Llevar, Venta Directa en Ventanilla, Servicios a Domicilio, Cierre de Cuentas o Mesas abiertas, Reportes, **CORTE DE CAJA** 

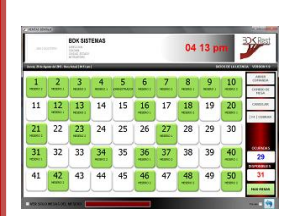

# **MAPA DE MESAS**

En el Mapa de Mesas usted puede ver claramente las mesas ocupadas y las disponibles, así como el mesero a cargo de cada mesa, también puede ver el tiempo que cada mesa lleva abierta y la hora exacta en la que se abrió.

**También puede ver un reporte en el que se detalla el importe exacto por cobrar, en total y por mesero, ideal para cuando su negocio está lleno.** 

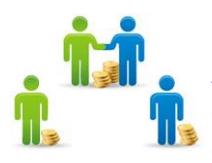

#### **CUENTAS SEPARADAS**

Al abrir una mesa, se tiene la opción de manejar una sola cuenta o bien, una cuenta independiente por cada comensal de la mesa. Las cuentas se pueden cobrar independiente mente una por una o todas a la vez.

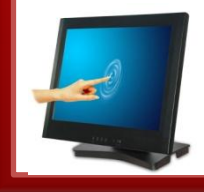

#### **TOUCHSCREEN**

Todos los módulos están diseñados para trabajar perfectamente con monitores TOUCHSCREEN y en monitores normales.

SOLUCIONES EN TECNOLOGIA E INFORMATICA DE Zariora

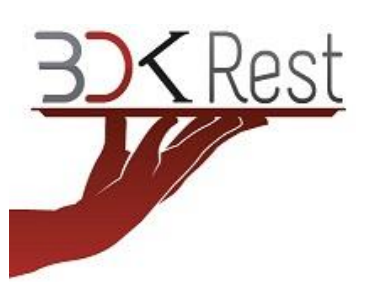

# **CARACTERÍSTICAS**

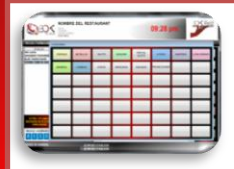

#### **SELECCIÓN DE PRODUCTOS SENCILLA**

Seleccione las comidas y bebidas de una forma sencilla y amigable, de tal forma que cualquier persona puede manejar el sistema sin necesidad de conocimientos de computación.

## **CORTE DE CAJA ( cierre de turno o día )**

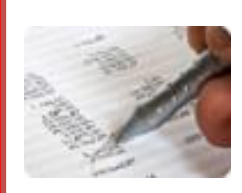

Realice el Cierre de Caja por cajero o por turno completo. Al final del día obtenga un reporte de las ventas generadas, Ingresos por Forma de Pago, Ventas por Mesero, Gastos de Caja, Salidas de Efectivo, Ventas por Categoría de Productos, Propinas por Mesero, Productos Cancelados, etc.

**Puede entrar al Corte de Caja cuantas vences guste, mientras no cierre el día todos sus importes se irán acumulando hasta el CIERRE DE DIA.** 

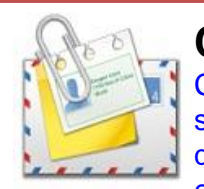

# **CORTE DE CAJA POR CORREO ELECTRONICO**

Cada que en su negocio generan un CORTE DE CAJA, éste le llega automáticamente a su correo en formato PDF, puede enviar el corte hasta 3 cuentas de correo, Además de que existe un REPORTE DE CORTES DE CAJA, en donde puede ver el historial de sus cortes o cierres.

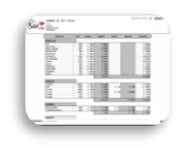

#### **REPORTES**

Obtenga Reportes de Ventas por Producto, Ventas en Resumen, Ventas por Mesero, Reporte de Cierres de Turno, Reporte de Productos Cancelados, Resumen Anual. Entradas y Salidas de Almacén.

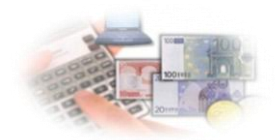

### **GASTOS Y SALIDAS DE EFECTIVO**

Lleve un registro de sus gastos y salidas de efectivo, ya sea de su cuenta de banco o bien, de su caja diaria.

# **MONITOR DE ORDENES A BARRA Y COCINA**

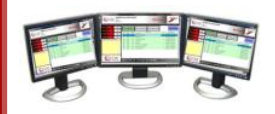

Olvídese de las comandas impresas o a pluma, con BDKREST les coloca una computadora en la barra y/o cocina y cada que los meseros o en caja se levante una nueva orden, el sistema automáticamente le avisará al encargado del nuevo pedido mediante una alerta sonora, así pueden ver los pedidos con más tiempo en espera y la hora exacta en la que levantaron los pedidos.

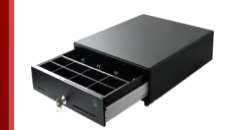

# **CAJÓN DE DINERO**

Conecte un cajón de dinero a su equipo, el sistema lo abrirá automáticamente cada que se realice una entrada de dinero o una salida, al igual que al momento de realizar el corte.

**SOLUCIONES EN** TECNOLOGIA E INFORMATICA DE **7 AMORA** 

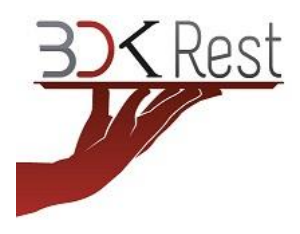

# **¿ QUE VERSIÓN NECESITO ?**

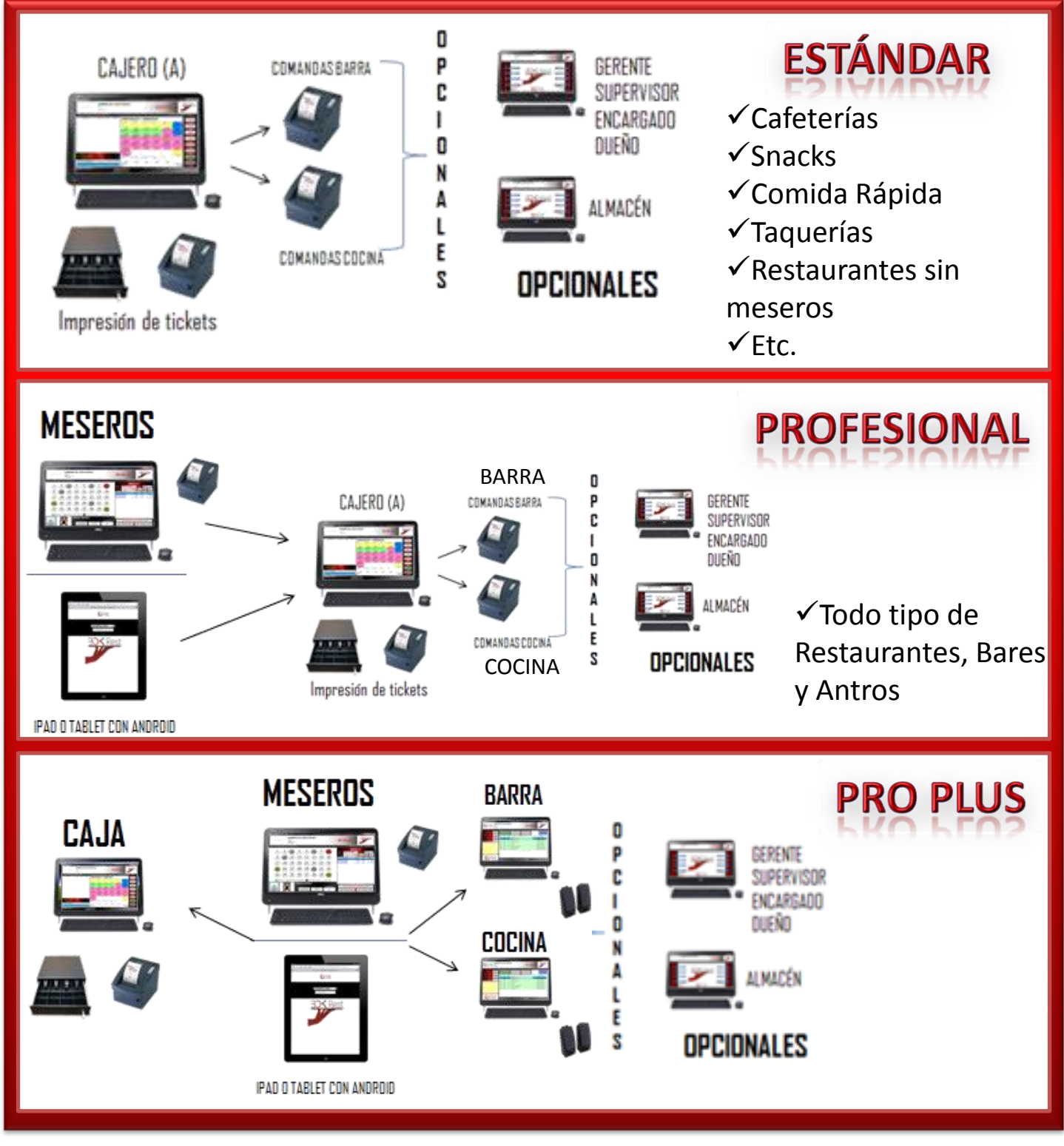